## How do you remove apostrophes when you export a list or report.

Last Modified on 04/17/2024 11:05 am EDT

To remove the apostrophes when you export a list or report go to Company Preferences = General and CHECK

Ignore security escape characters when exporting lists and reports to csv.

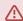

The security escape character prevents malicious code running when you open the CSV file in a program like Excel.